## **UNIT NO. 04**

1

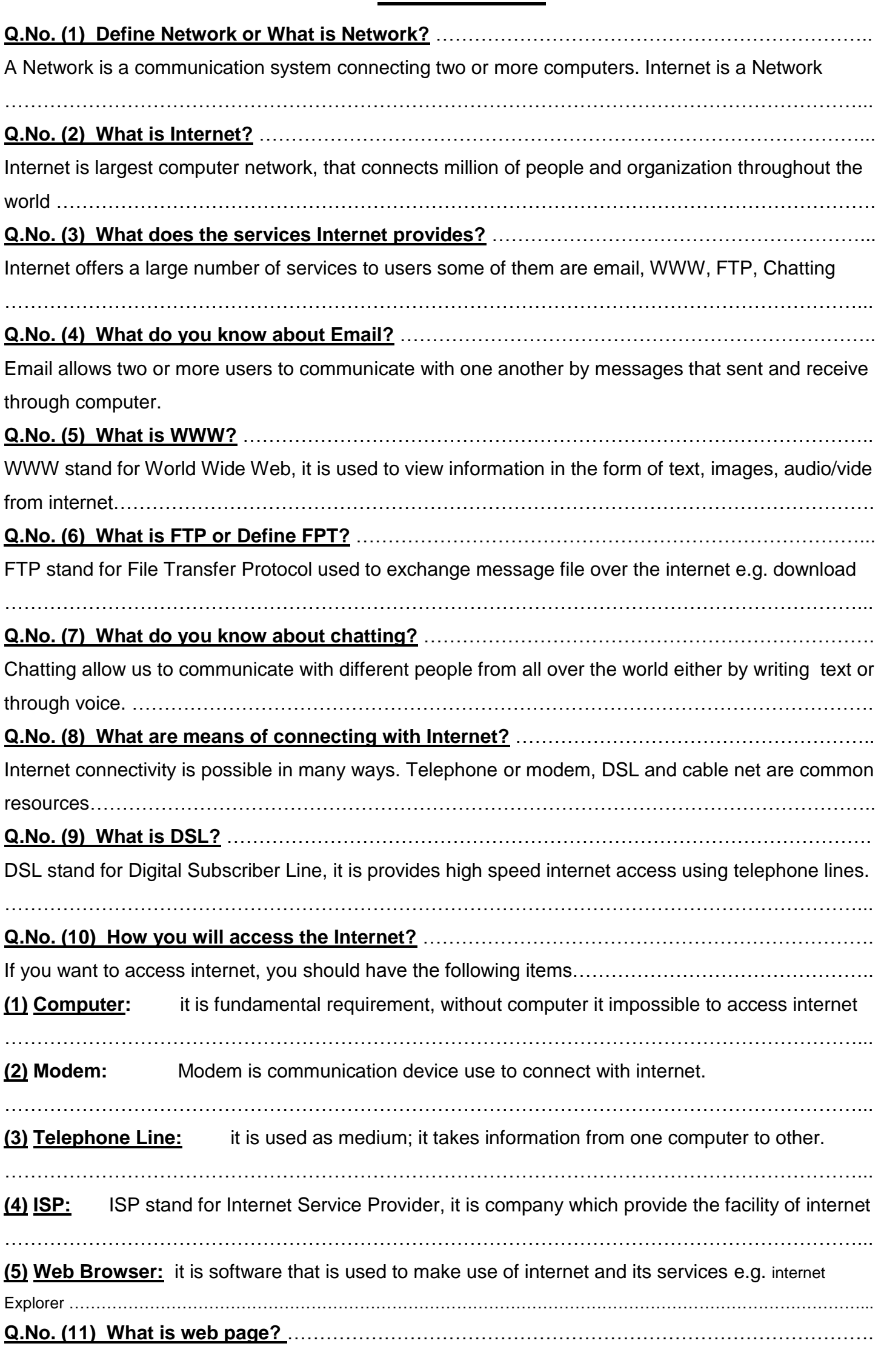

M.Amjad GBHS Taraqi Taleem Secondary School Model B Khan Pur(RYK)

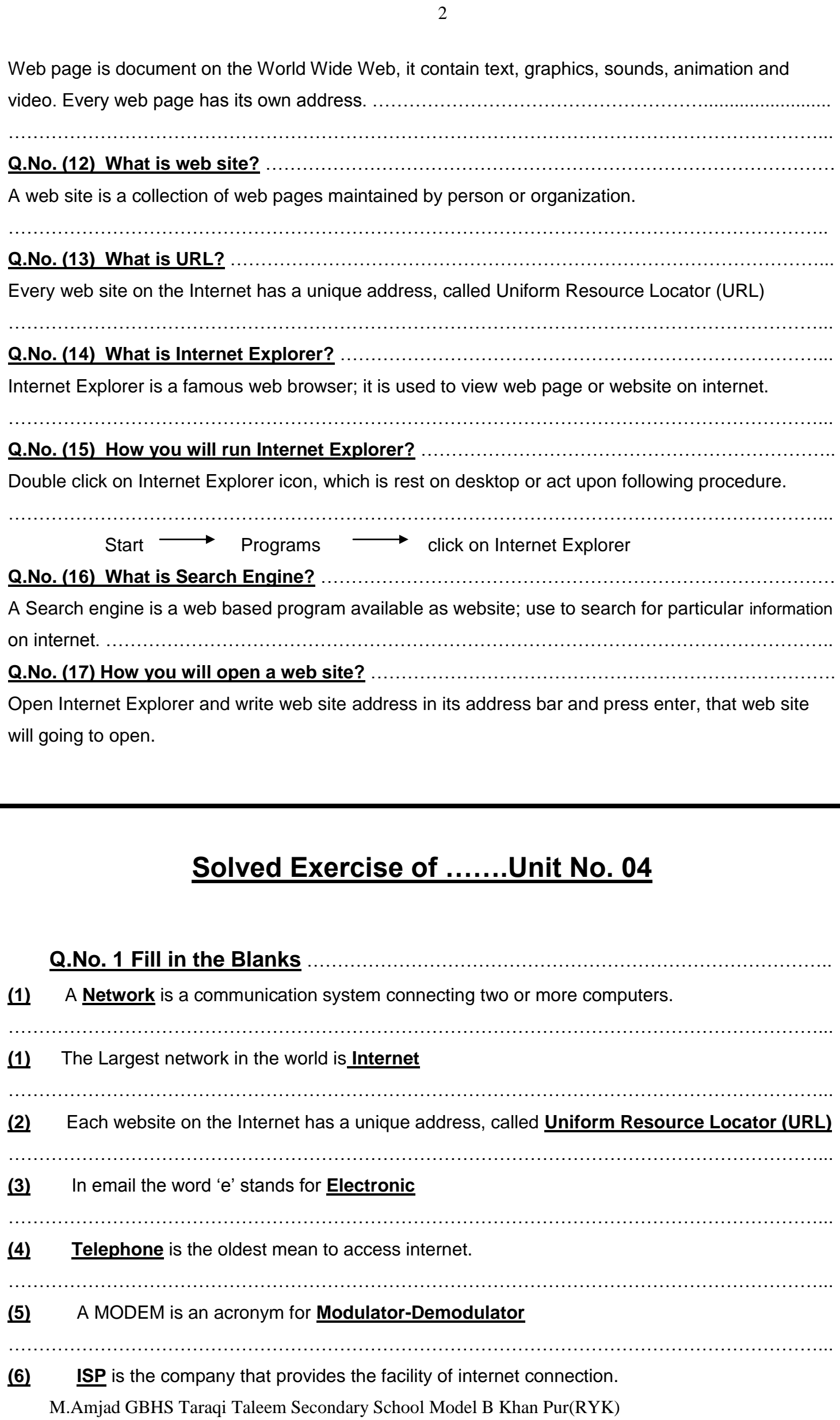

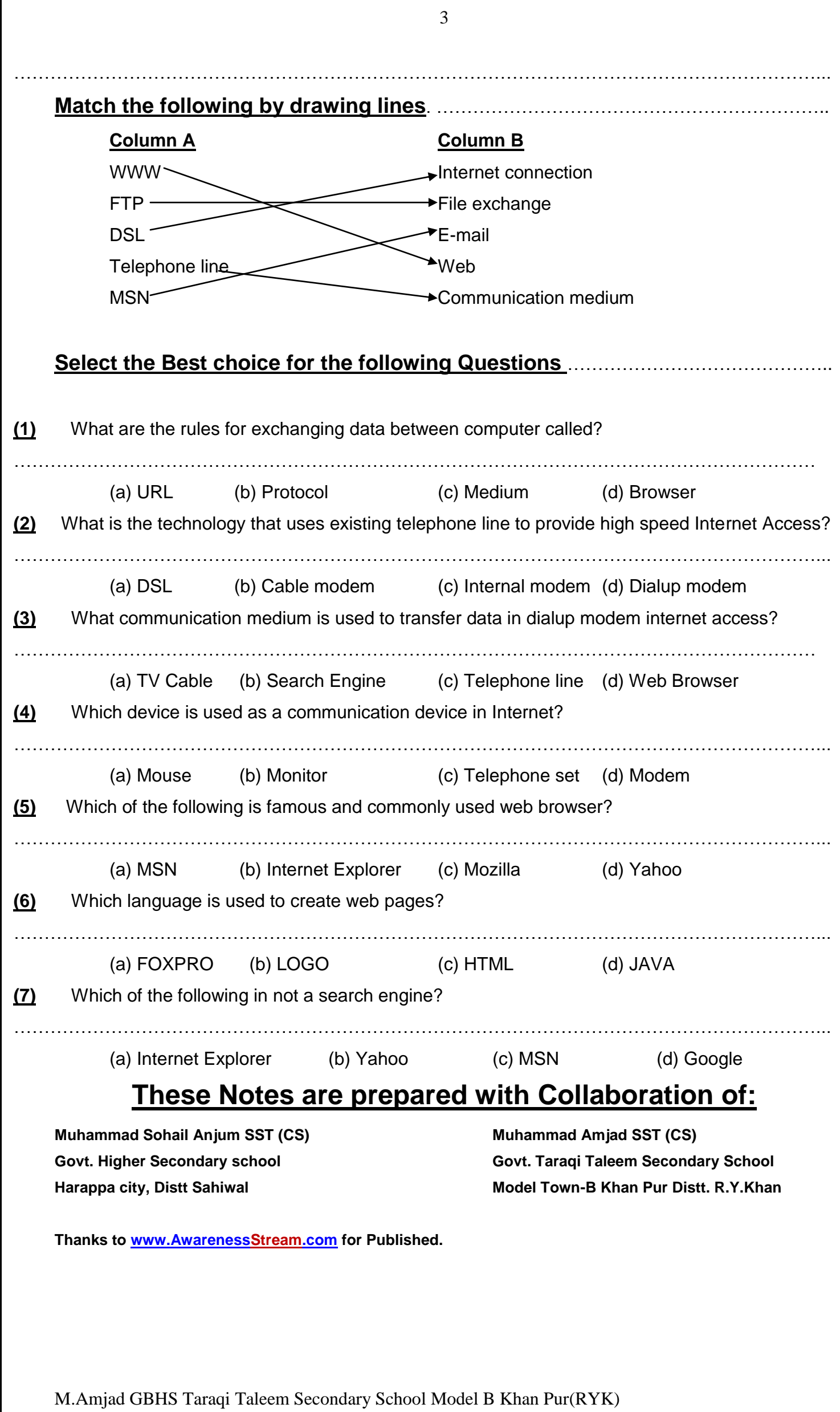